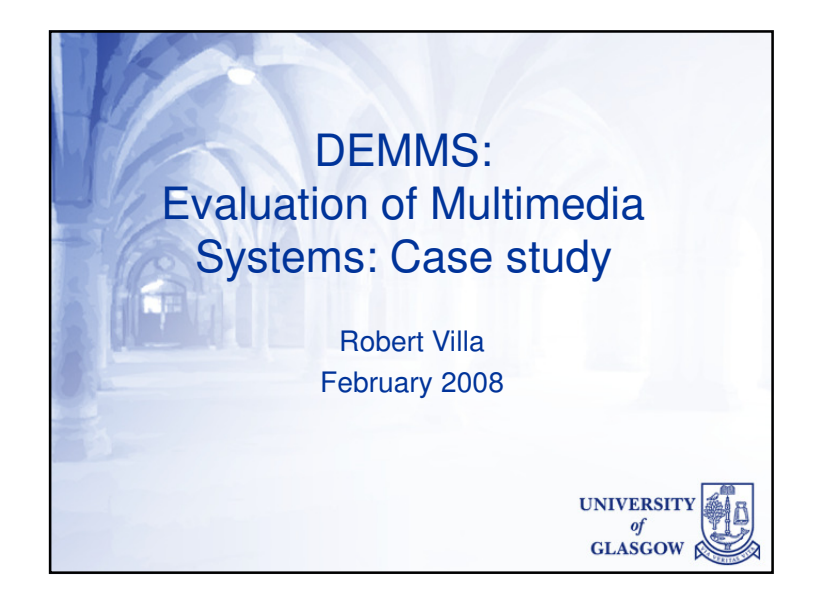

## Classic Information Retrieval **Evaluation**

- Test collection
	- Data
		- Documents, web pages, images, videos, etc.
	- "Information needs"
		- Provide a description of what is to be found
		- Called "topics" in TREC
	- Relevance judgements
		- List what data items are relevant to what topics
		- Normally, this is not exhaustive!
			- Data set is too large to judge every document or shot to every topic by hand

# Today:• Description of TRECVID 2006 test collection • Topics and Situated Work Tasks•Case study: Storyboard browser

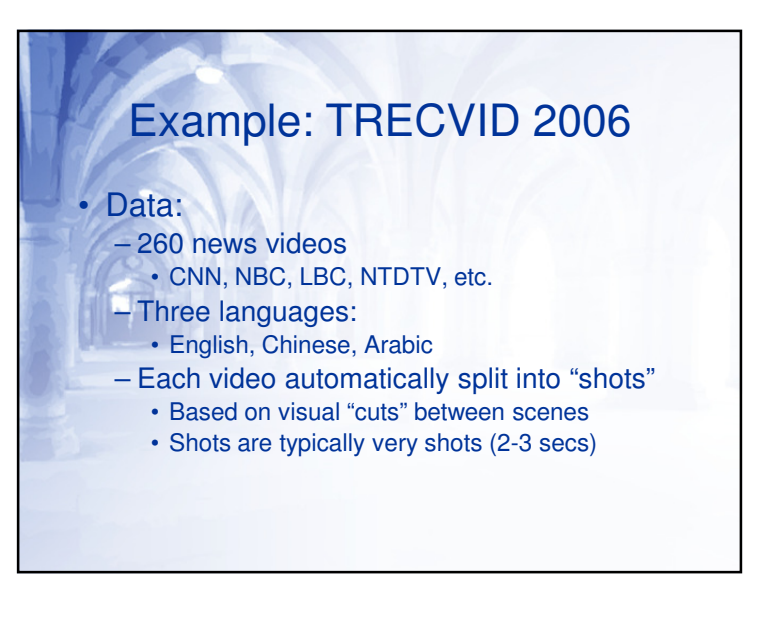

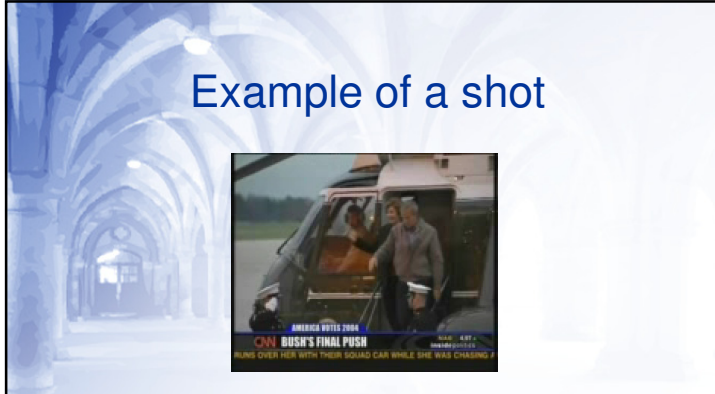

- Every shot has an associated text transcript: • E.g. "A dramatic arrival"
- Generated by Automatic Speech Recognition (ASR)

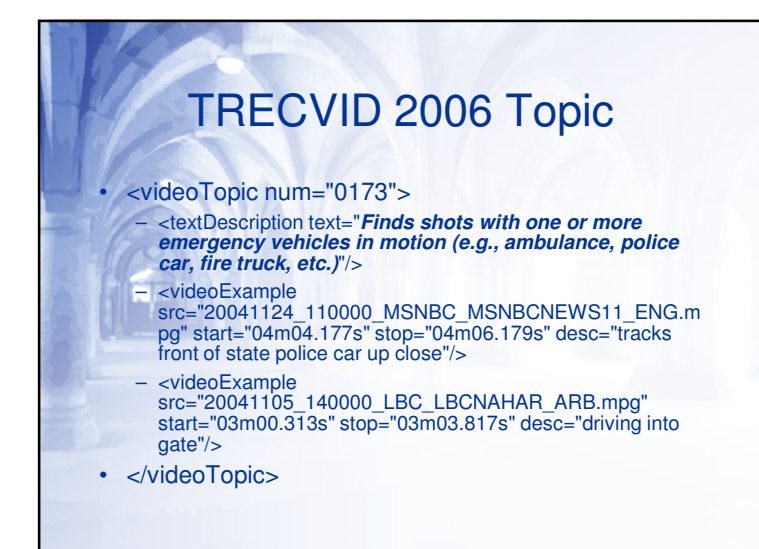

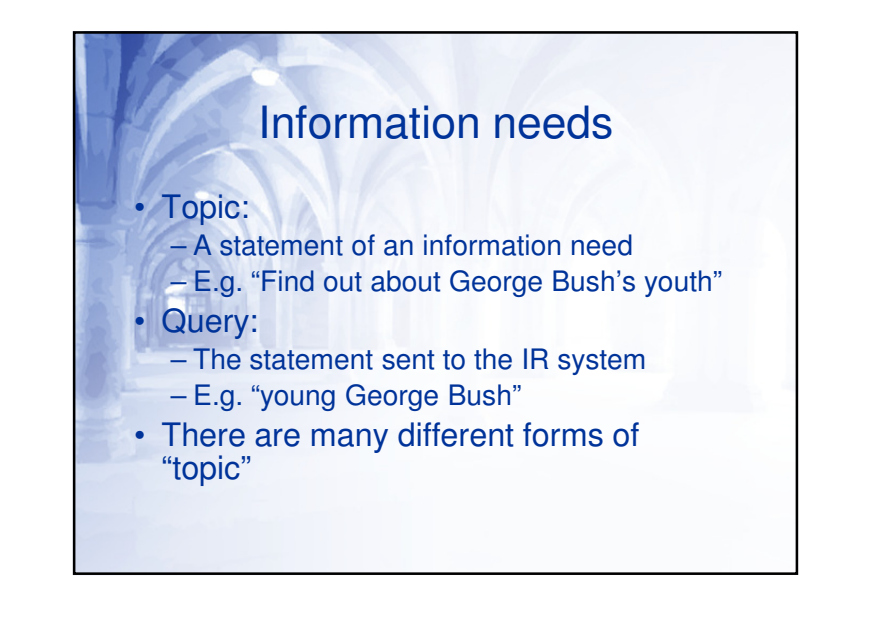

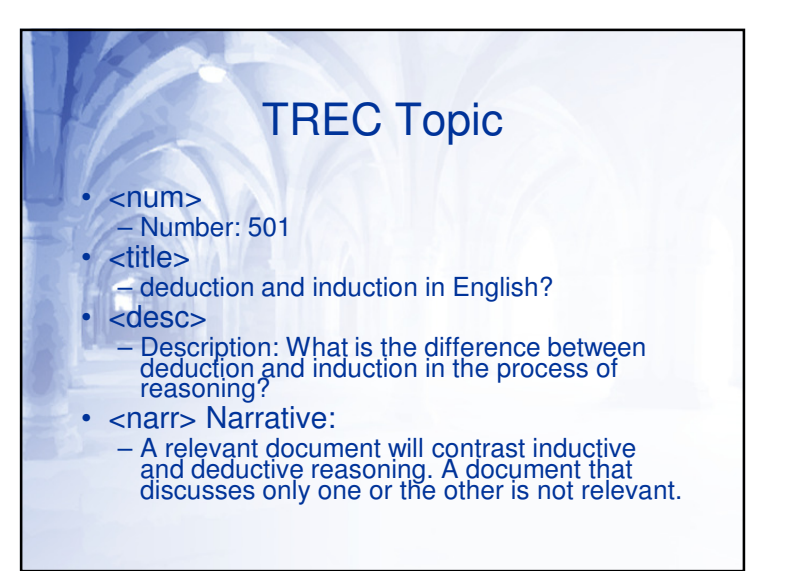

### Situated Work Tasks

- Topics such as those presented so far do not present the wider context for why information is needed
	- In user experiments, asking a user to search for information on a TRECVID or TREC topic may be seen as "unrealistic"
	- "Situated work tasks" (Borlund) seeks to address this problem by also providing a context for the search need

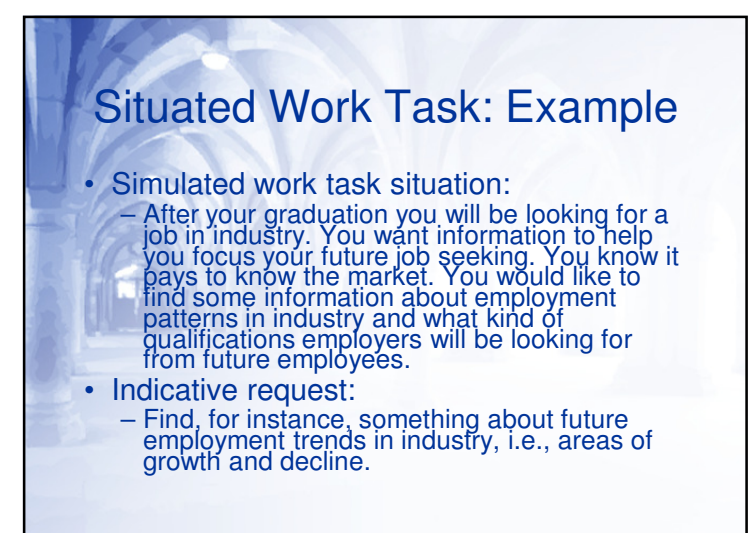

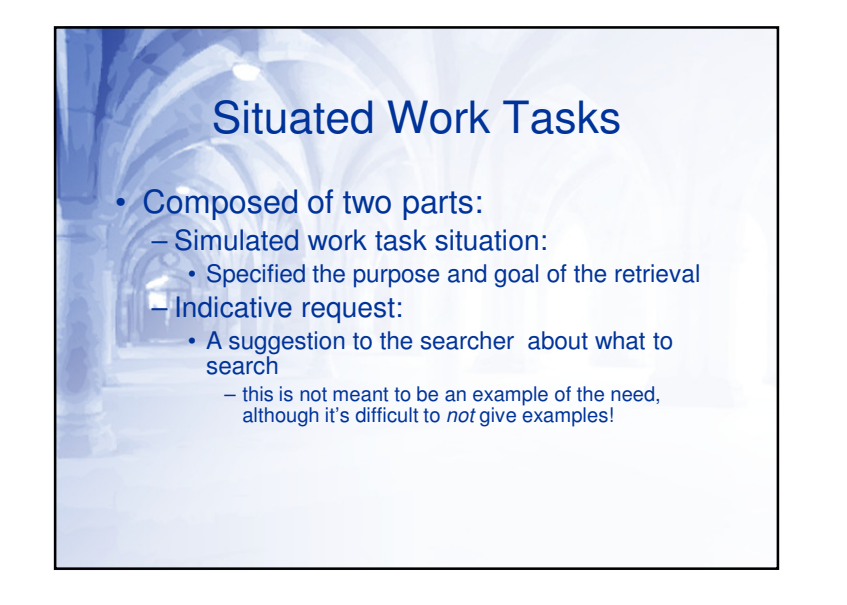

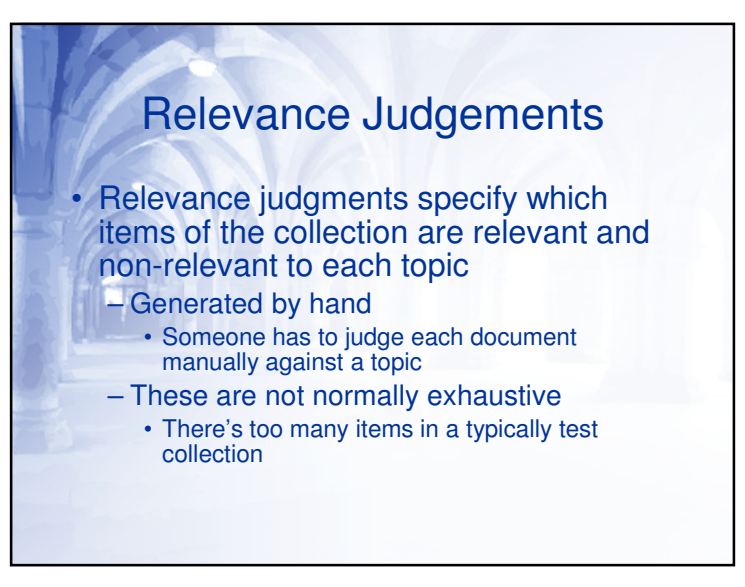

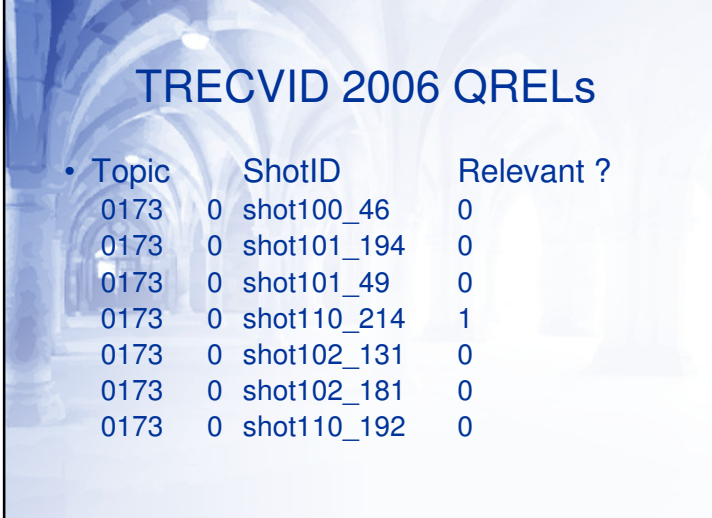

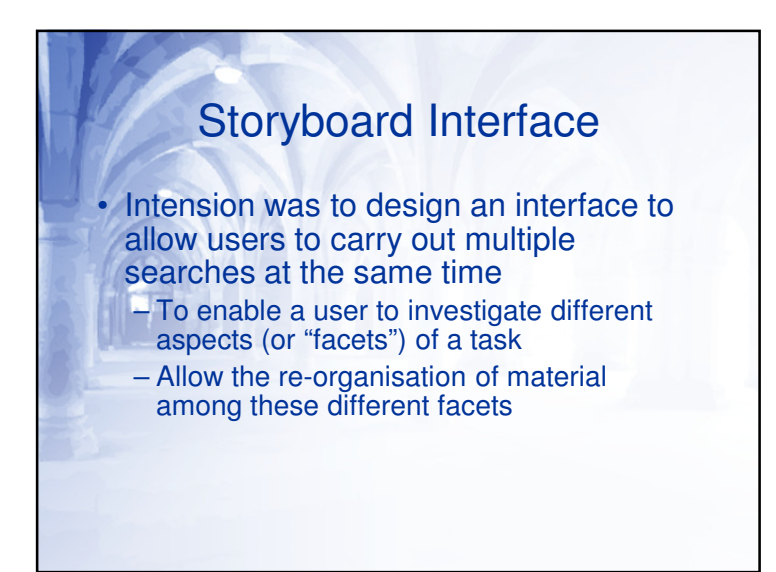

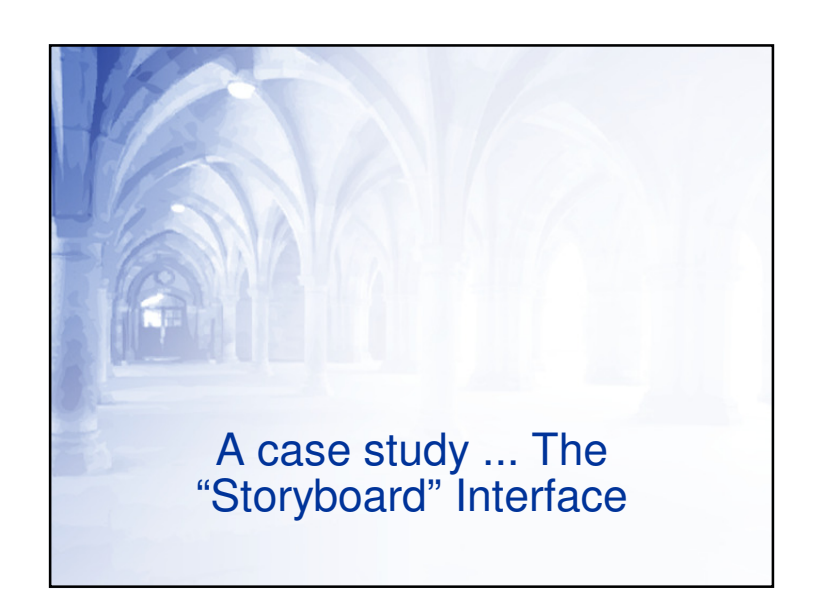

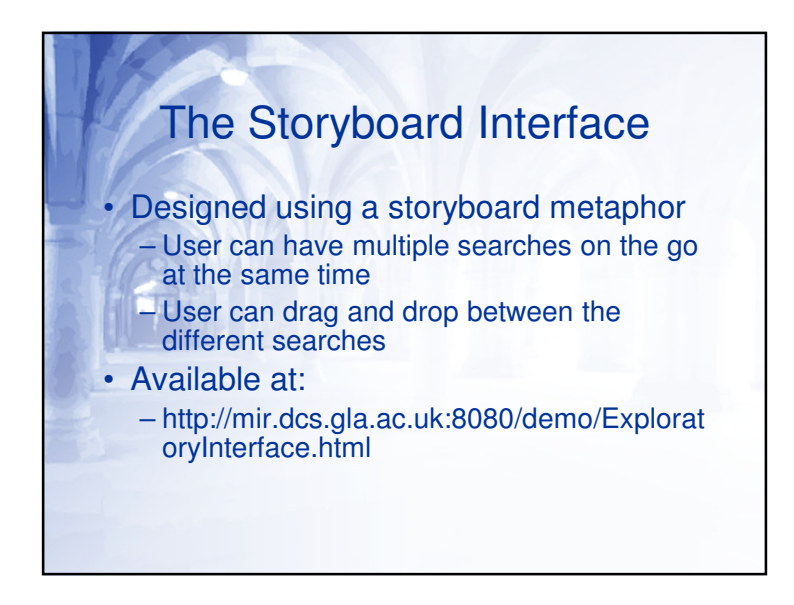

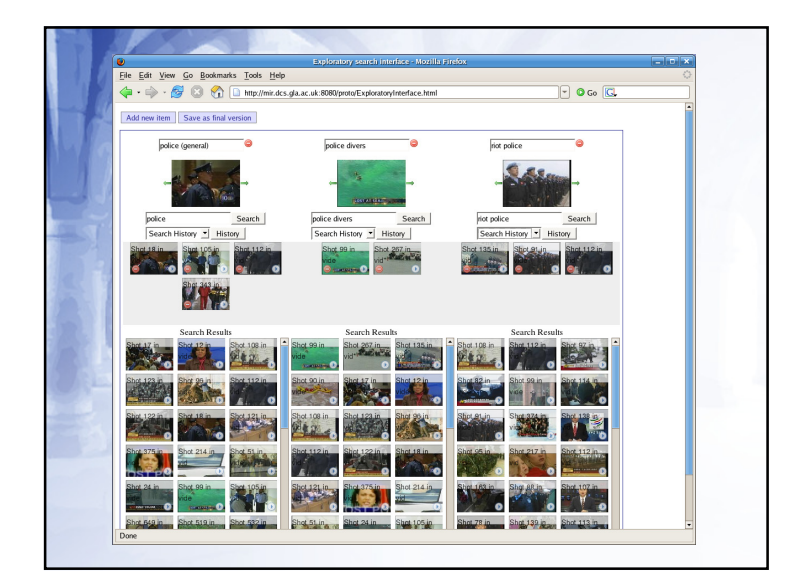

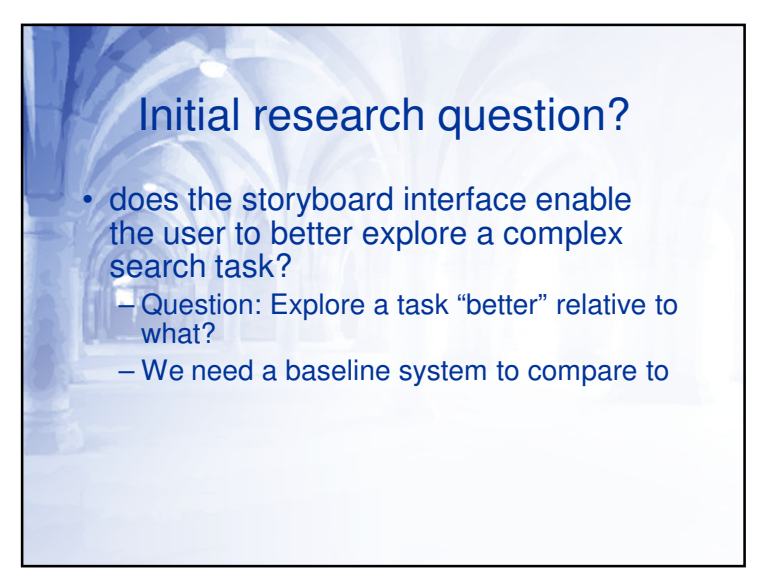

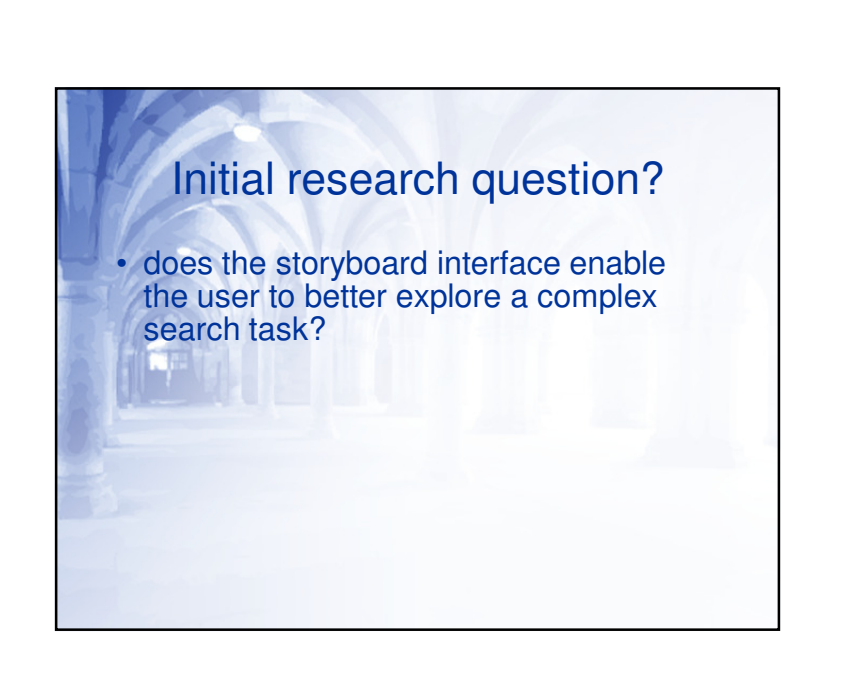

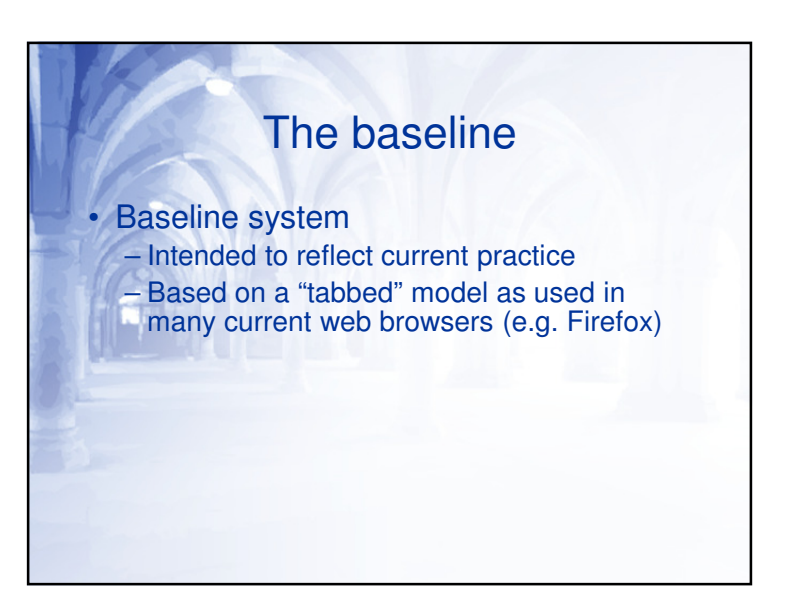

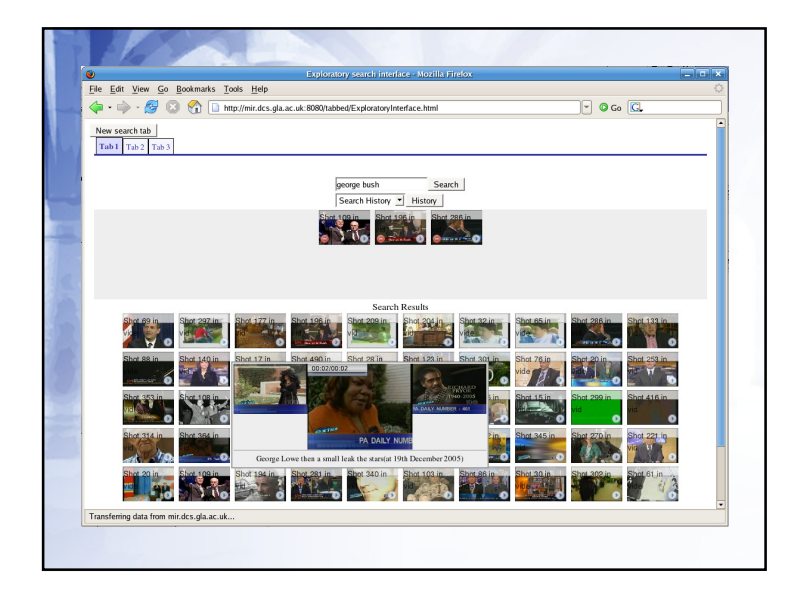

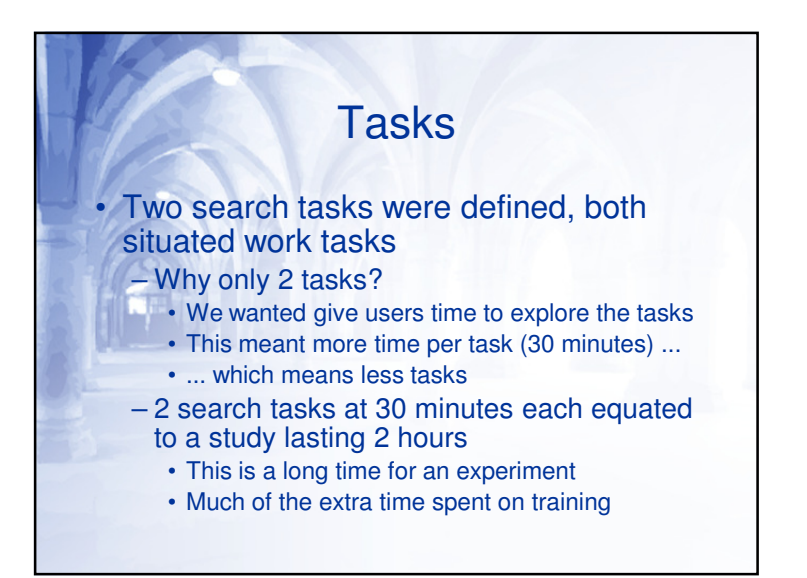

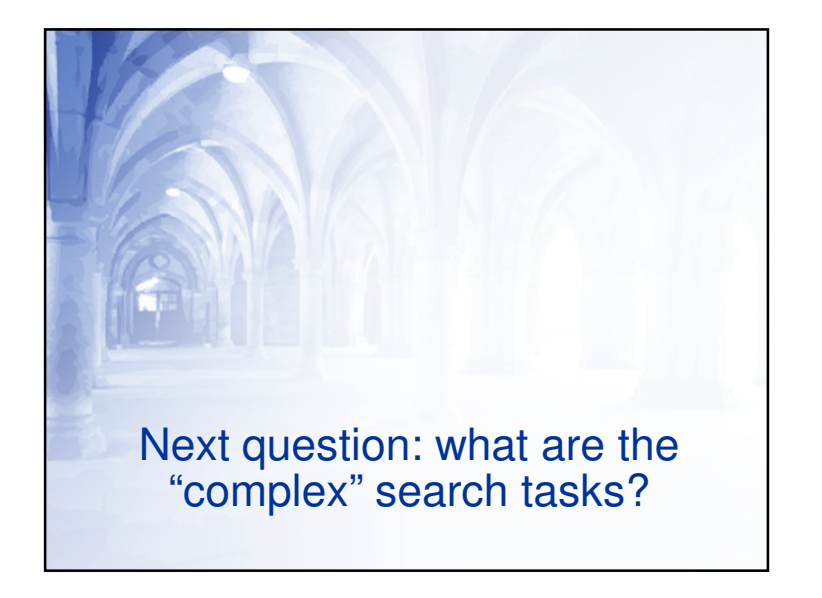

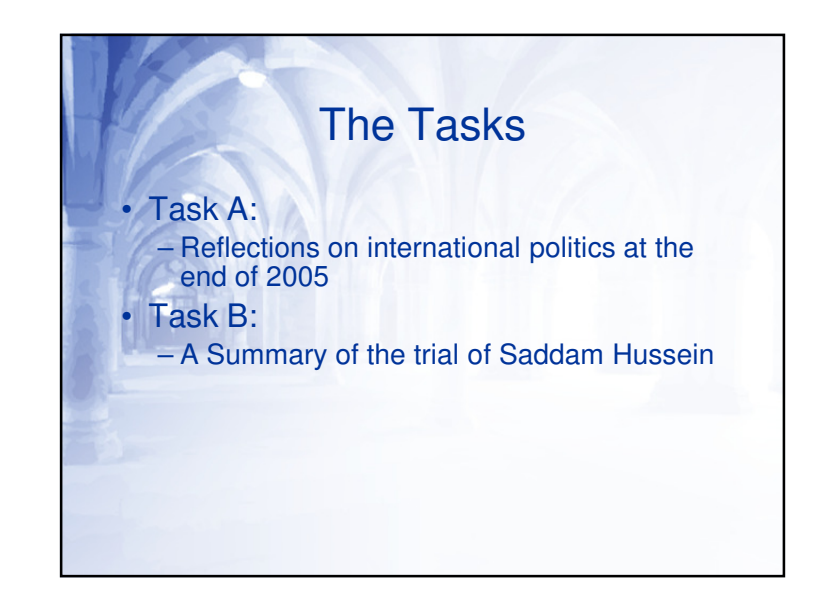

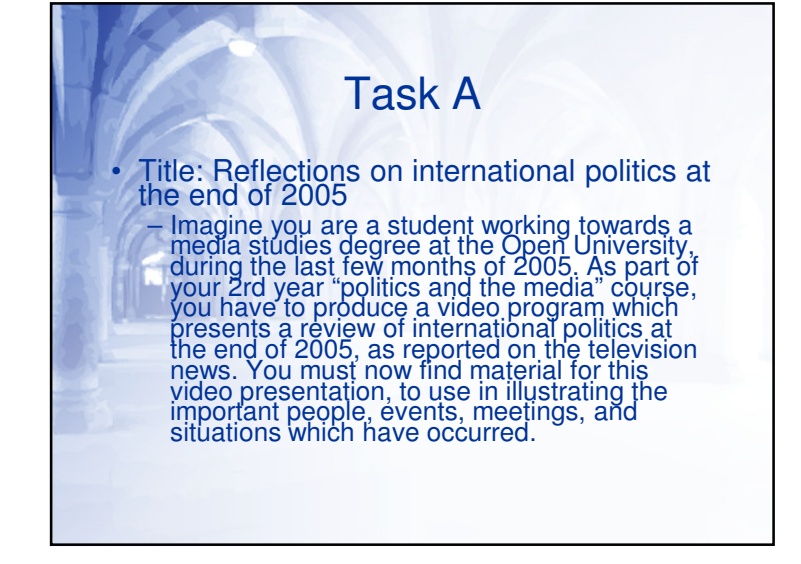

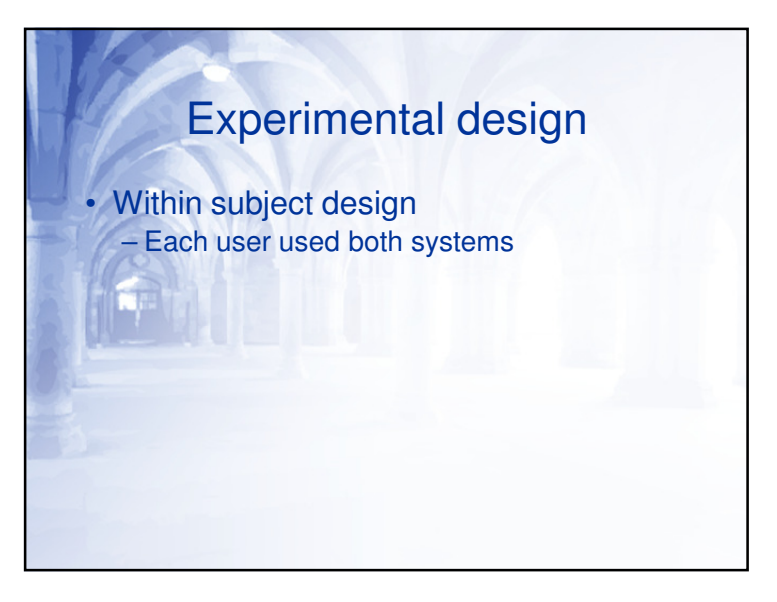

#### Example: Task A (cont)

Your task is to find, using the system, shots which<br>reflect the important political events and people<br>during the end of 2005. Material to find may include<br>shots of politicians, speeches, interviews, panel<br>discussions and i searches may include famous leaders such as<br>George Bush or Tony Blair, and include thematic<br>situations in which they are involved together (for example, the in war in Iraq is of common relevance<br>to both of the above leaders). Other international<br>organisations such as the UN and EU, and shots<br>illustrating events involving these organisations are<br>also of significanc

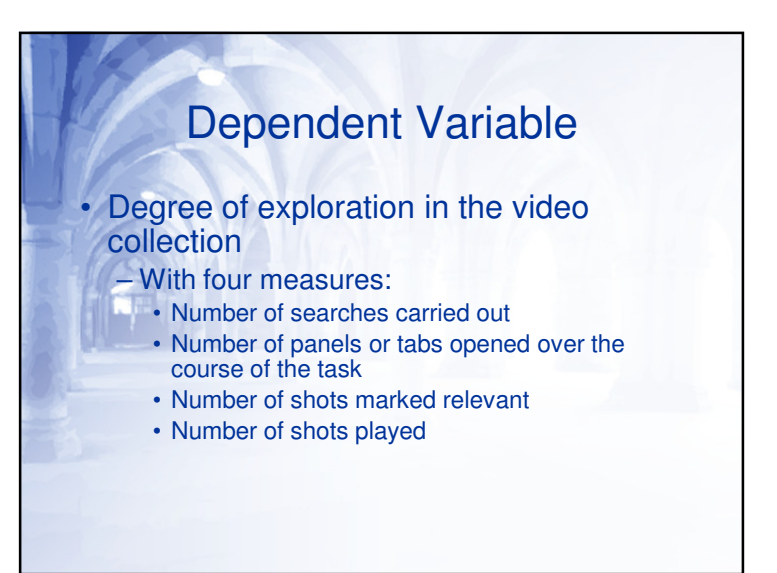

## Independent Variables

#### • System

•

– 2 systems (Tabbed and Storyboard)

**Task** – 2 tasks (A and B)

## Experimental Design

- Experimental design is a significant part of Statistics
	- Lots of different kinds of design are possible
	- It can be difficult to choose the right design for an experiment
	- Ideally, always consult a statistician
		- But this is often not possible

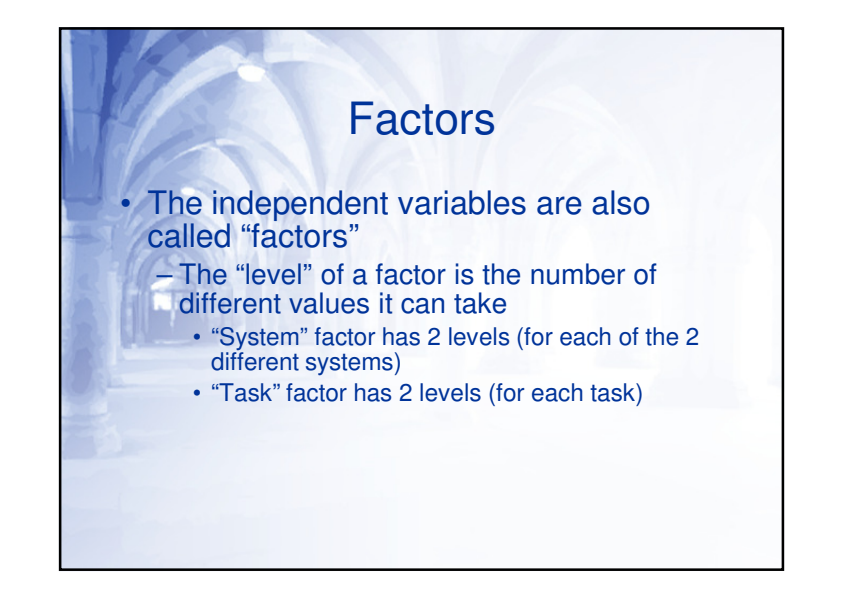

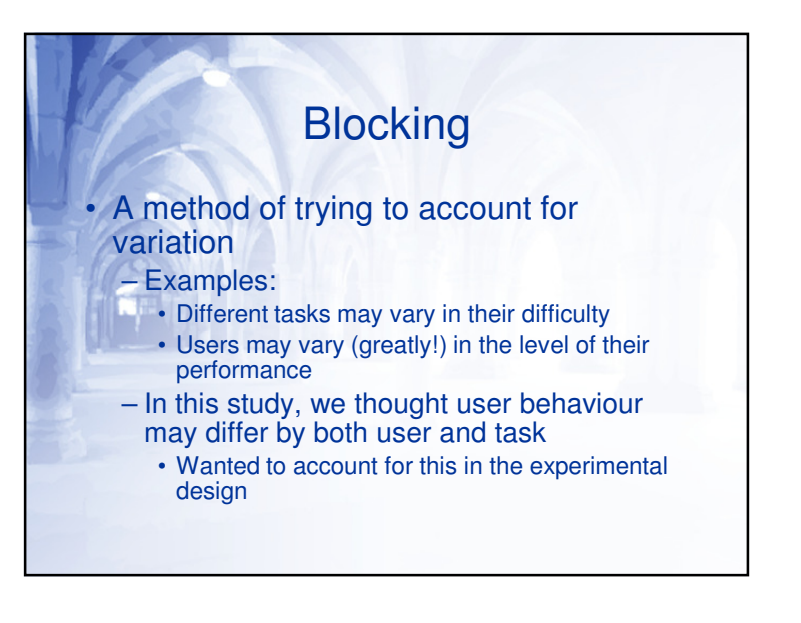

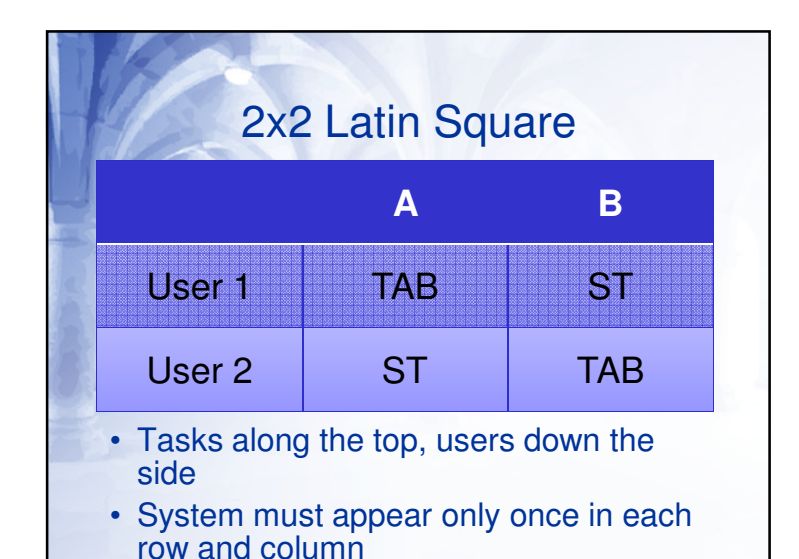

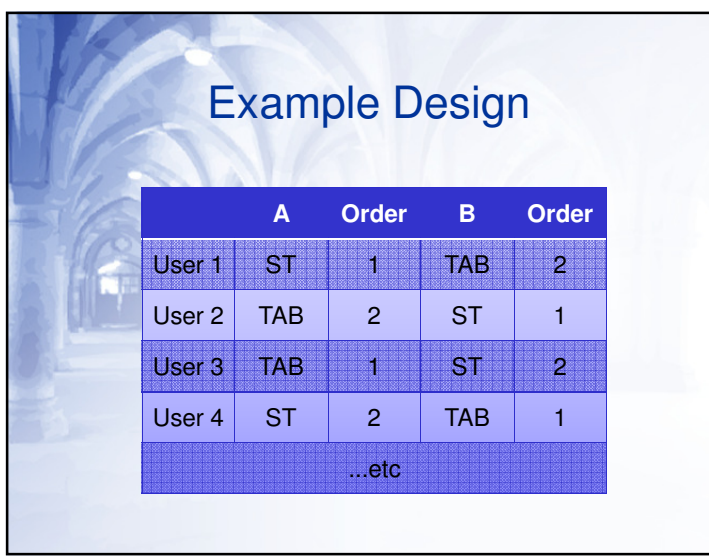

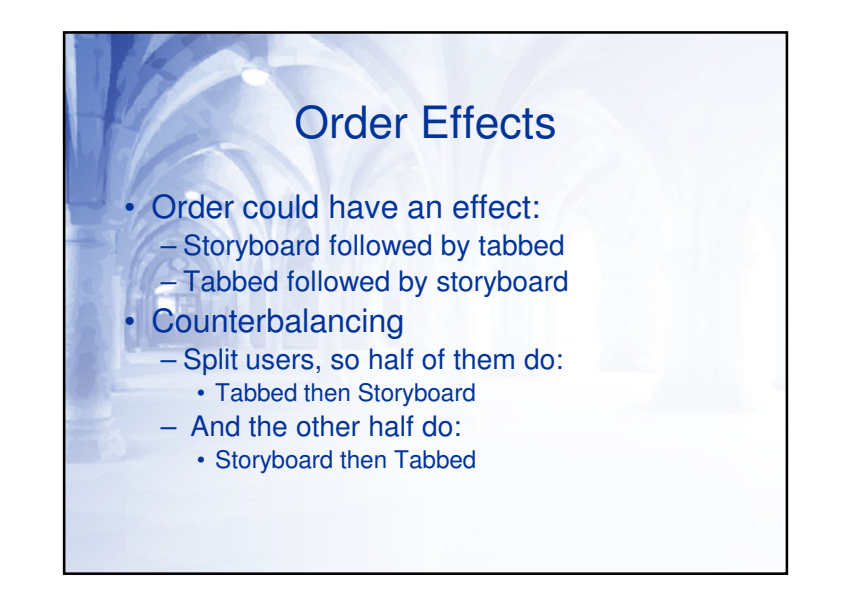

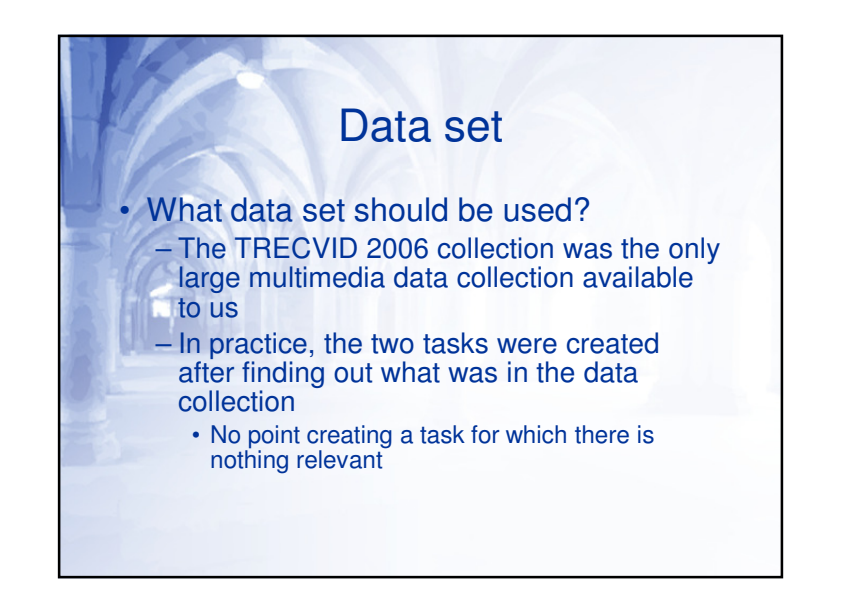

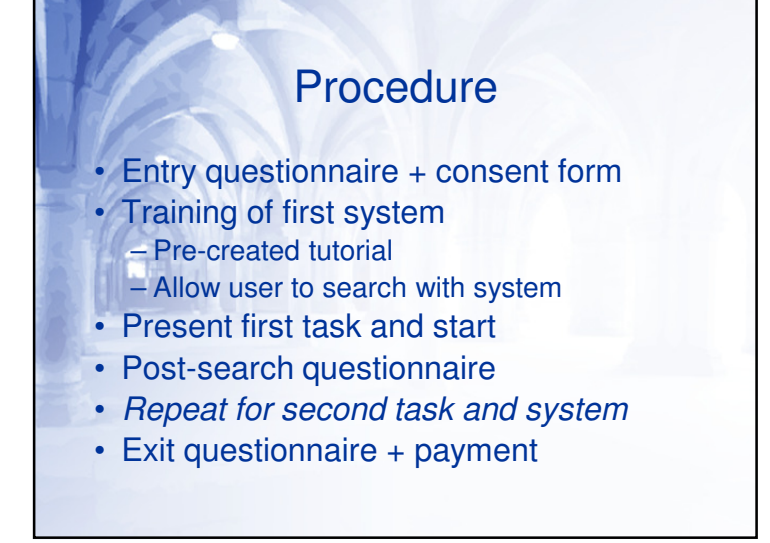

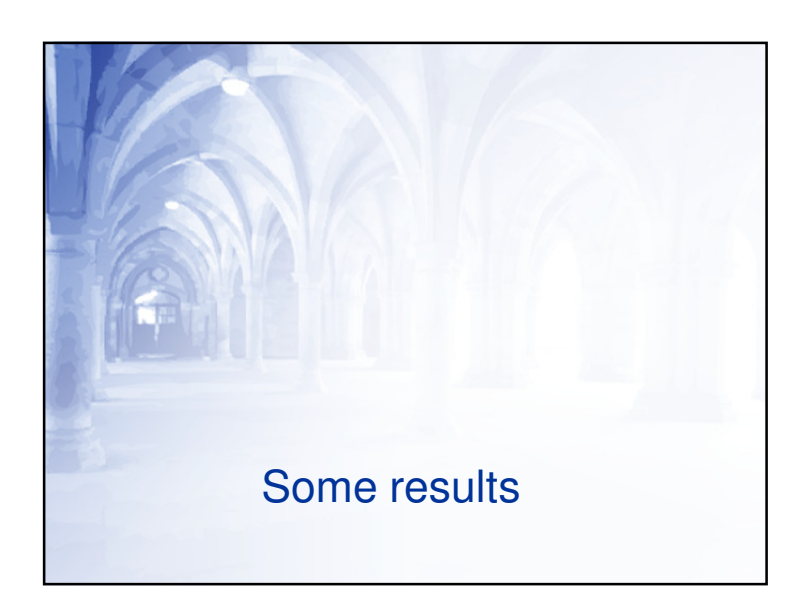

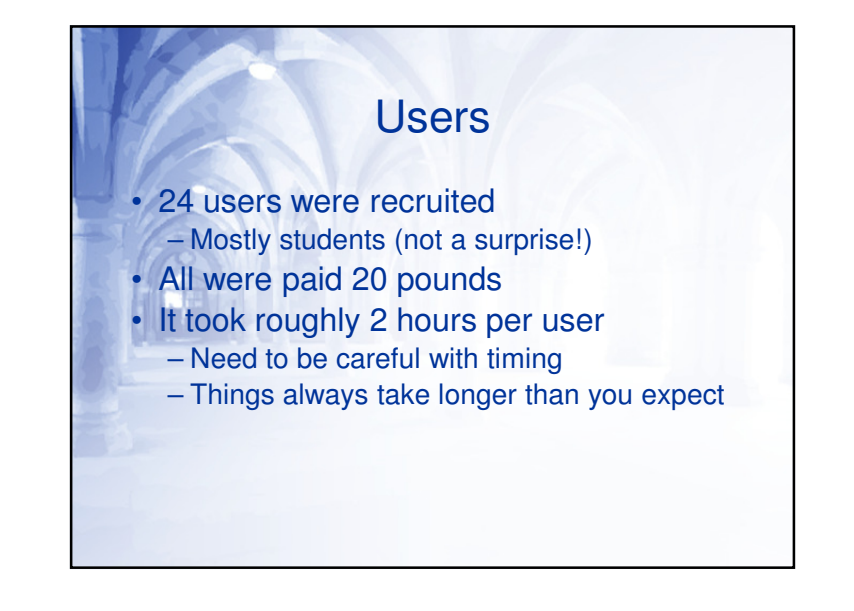

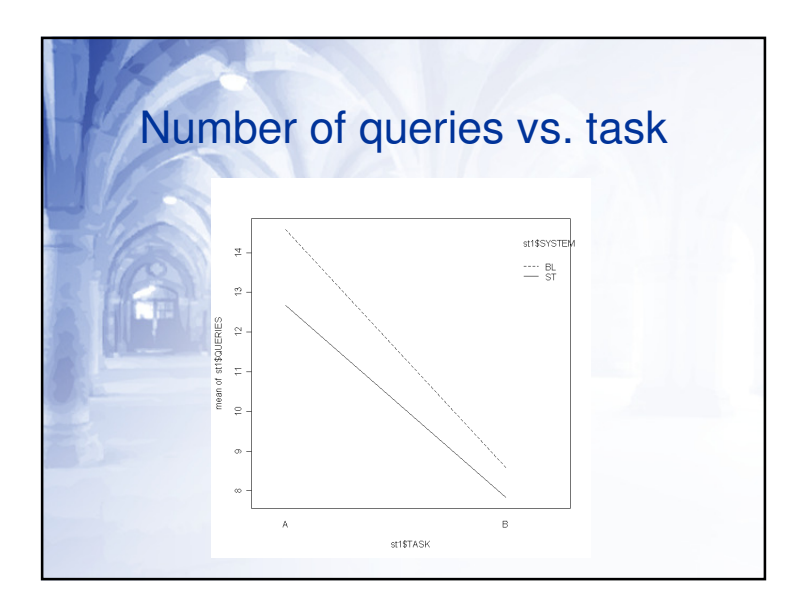

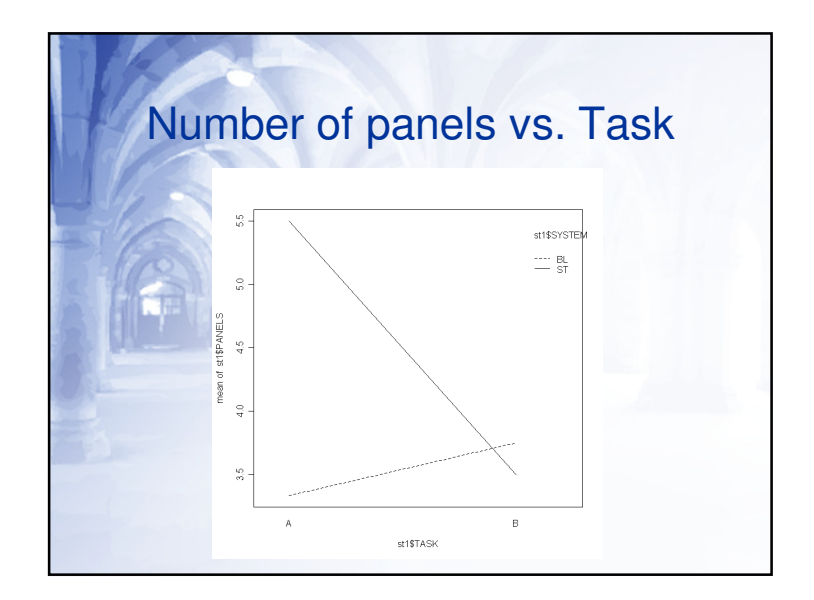

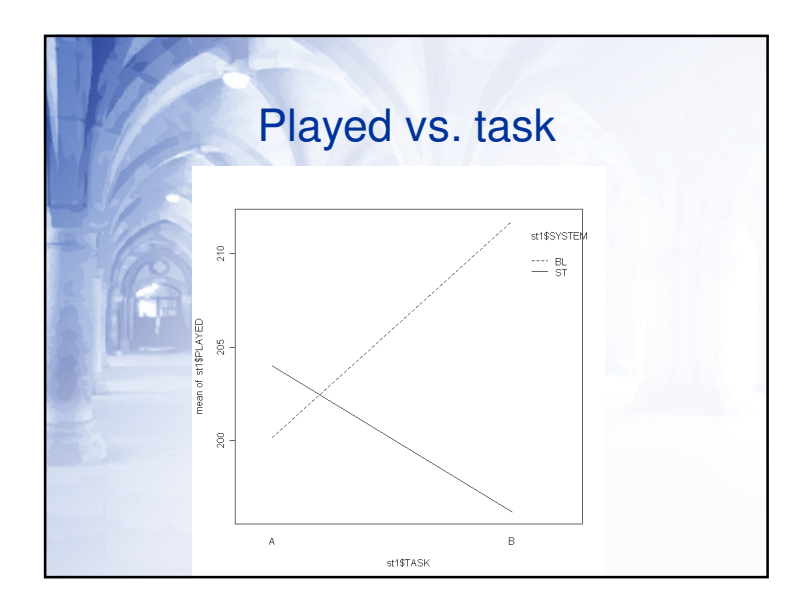

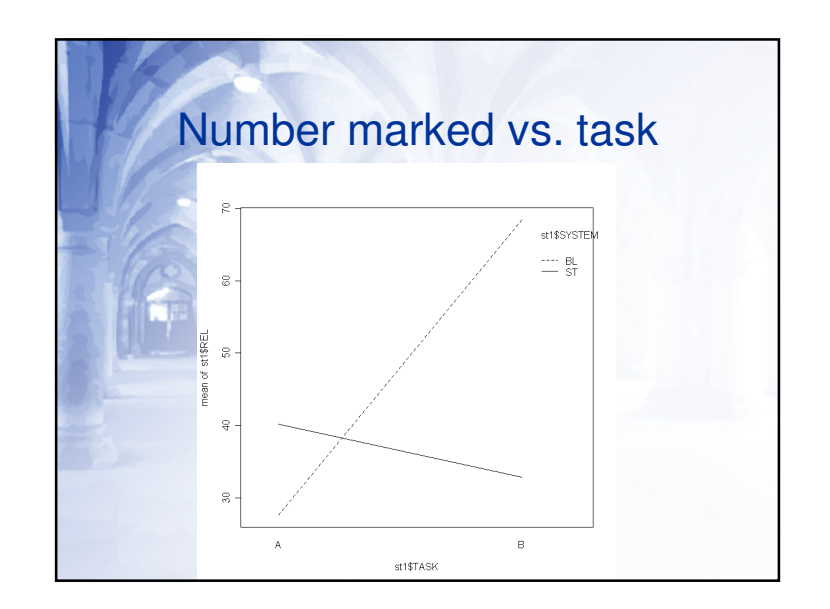

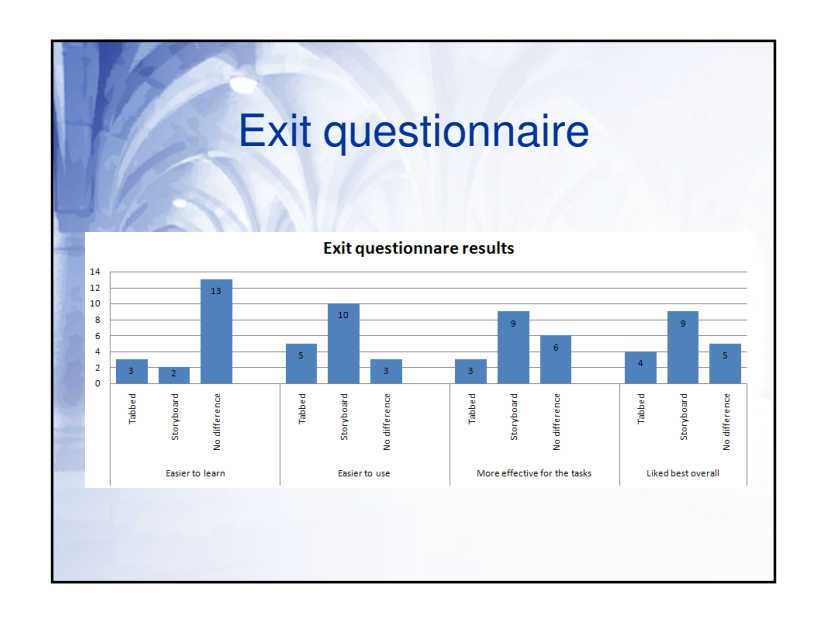

## **Summary**

- Users execute more queries on the tabbed rather than storyboard
- Users created more panels with storyboard interface, but only on task A
- Users marked more relevant, but only on task A
- Users played more shots, but only on task A

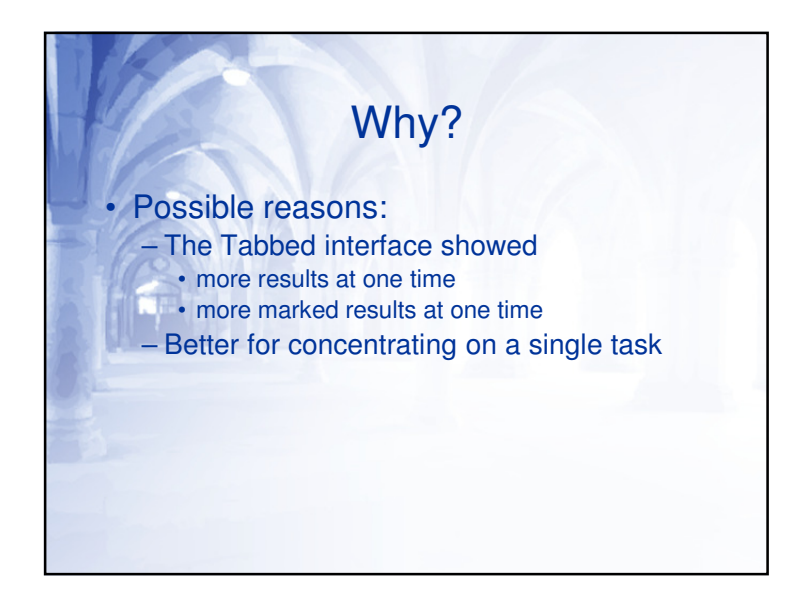

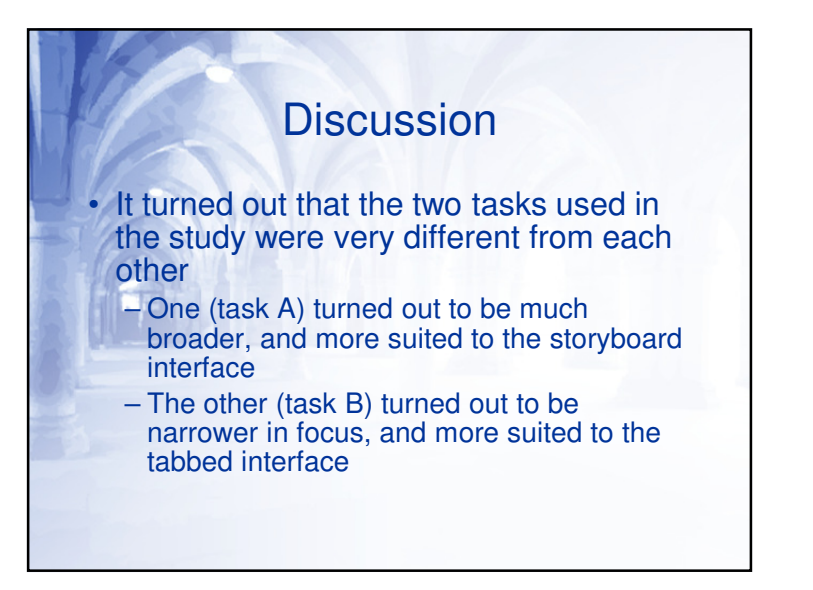

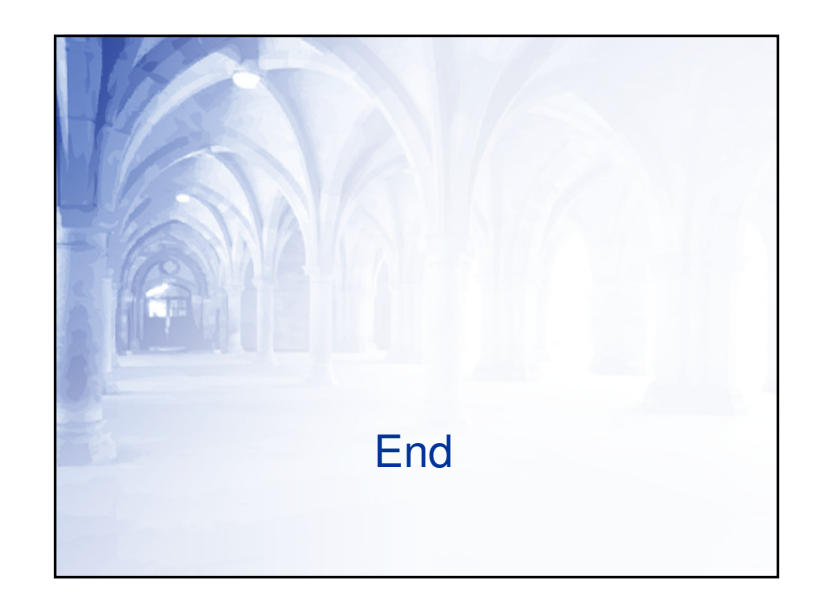